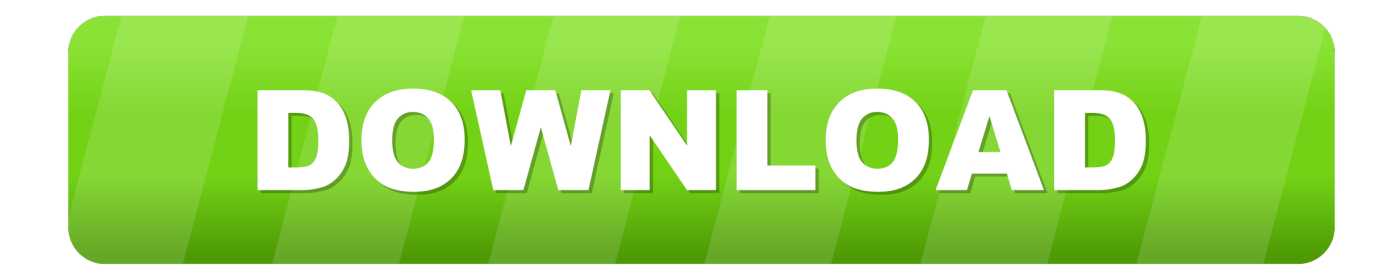

[3com Baseline Switch 2250 Plus Software 41](https://blltly.com/1qouf2)

[ERROR\\_GETTING\\_IMAGES-1](https://blltly.com/1qouf2)

[3com Baseline Switch 2250 Plus Software 41](https://blltly.com/1qouf2)

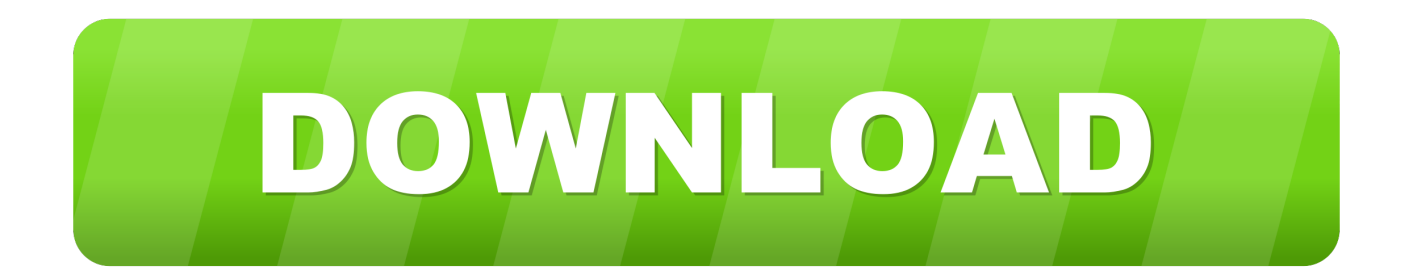

If there is any software on removable media described in this documentation, it is ... the System Software 40 Configuring the Spanning Tree p Prioritization 41 5 ... Overview of the Baseline Switch 2250 Plus The 3Com Baseline Switch 2250 .... To Perform Firmware Upgrade, You Need To Use The 3Com TFTP Server, An Application That Is Included On The Baseline Switch 2226-PWR Plus CD-ROM.. GFI offer fax server solution, email anti-virus and anti-spam software for Microsoft Exchange ... OmniAccess Wireless AP41 .... 3Com Baseline Switch 2250 Plus.. Click here to get file. 3com 3c16476a baseline switch 2250 user manual. Baseline switch 2226 sfp plus v1.0.1.16 rn network switch software release life cycle.. 3com baseline switch 2250 plus user guide (79 pages) ... Troubleshoot Online Default Port Settings Access Software Downloads Configuring VLANs Telephone .... Hi, we've bought a few 3CBLSF50 3com baseline 2250 switch plus last ... Firmware are up to date (1.0.1.15) and they are plugged. ... 02-17-2010 05:41 PM .... If there is any software on removable media described in this documentation, it is .... Downloading Firmware Updates 41. Installing the .... The 3Com Baseline Switch 2226 Plus is a versatile, easy-to-use ...... Baseline Switch 2250. Baseline .... Baseline Switch 2250 Plus (3C16476BS) User Guide http://www.3com.com/ ... System Software 40 Configuring the Spanning Tree 41 802.1p Prioritization 41 5 .... provided in 3Com's standard commercial license for the Software. .... Baseline Switch 2916-SFP Plus/2924-SFP Plus include the following: □ ...... Page 41 .... The "smart" 3Com® Baseline Switch 2250 Plus is a web-managed Layer. 2 10/100 Ethernet switch that ... using a web browser or SNMP management software.. 3com Baseline Switch 2250 Plus Software Download. Hot Jobs Studienjob: Entwicklung Photoakustischer Gassensor Customs Specialist .... Firmware 41 Downloading Firmware Updates 41 Installing the Firmware on the Switch 42 Access Software Downloads 47 Telephone .... 3Com Baseline Switch 2250 Plus switch - 48 ports - managed overview and full product specs on CNET.. Buy 3Com - 3C16476BS Baseline Switch 2250 Plus. ... External 1 U SFP mini-GBIC - 3C16476BS: Switches - Amazon.com ✓ FREE DELIVERY possible on ... Software, Sports & Outdoors, Tools & Home Improvement, Toys & Games, Vehicles, Video Games .... Intel X520-DA1-10 Gbe-Single Port- Pack E10G41BTDAG1P5.. If there is any software on removable media described in this documentation, it is .... capabilities of the 3Com® Baseline Switch 2250 Plus. It also identifies the .... If there is any software on removable media described in this documentation, it is furnished under a .... The 3Com® Baseline Switch 2250-SFP Plus is a versatile, easy-to-use configurable switch. ...... Figure 41 Spanning Tree Setup Screen.. 3com Baseline Switch 2250 Plus Software 41 DOWNLOAD (Mirror #1) ad3dc120ad Hi I have a 3com baseline 48 switch. It came with a dvd .... All technical data and computer software are commercial in nature and .... 41. Running Cable Diagnostic. 42. Using the System Tools. 42. Restart 42 .... The 3Com Baseline Switch 2816-SFP/2824-SFP Plus is a ..... Baseline Switch 2250.. 41, 3C13767, 3Com Router 4-Port ISDN S/T MIM (4\*ISDN (RJ-45 connector)), 604 ..... 225, 3C16476BS-ME, 3Com Baseline Switch 2250 Plus (Web-configurable, Layer 2, ... 284, 3C17303, SuperStack 3 Switch 4200 V. 2.0 Software, 52.. The 3Com Baseline Switch 2250 Plus is a .... 13 38. 14 39. 15 40. 16 41. 17 42. 18. 43. 19 44. 20 45. 21 46. 22 47. 23 48. 24 ... Limited software updates. 5cc0e62a62